## **Manual de uso**

**Imagotipo del Instituto de Matemáticas de la UNAM**

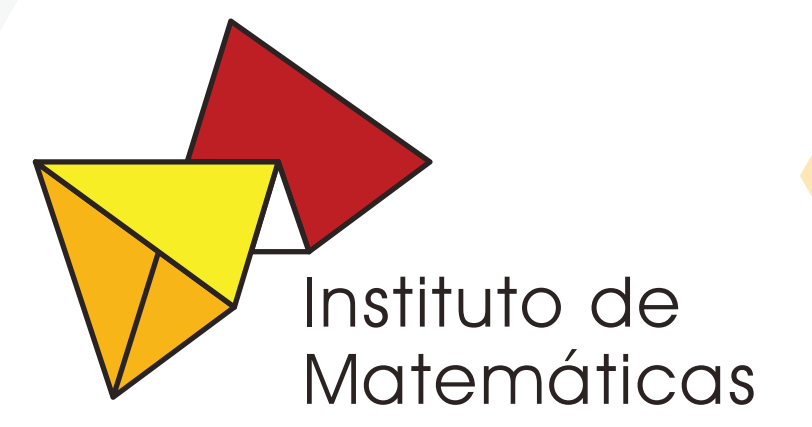

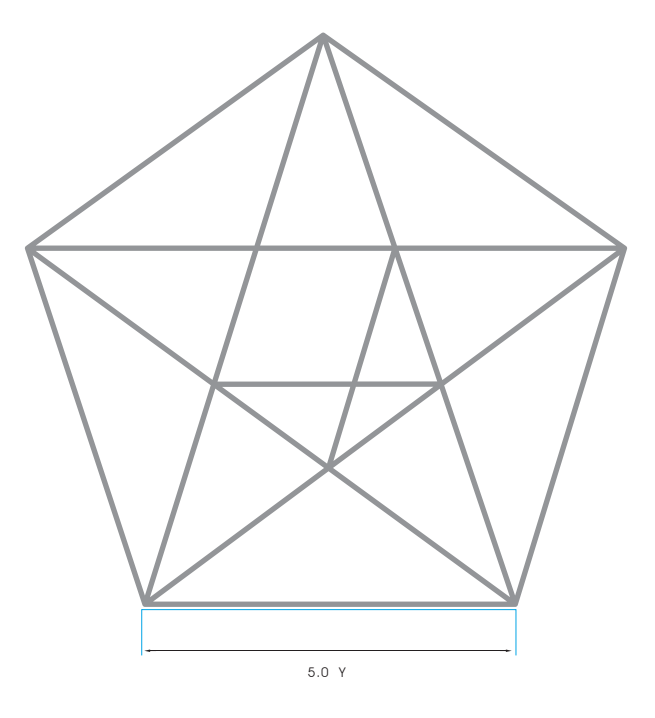

**Intersecciones:**Se traza un pentágono regular donde *Y* es la altura de la i capitular y el lado es igual a 5*y*, se unen sus vértices y las intresecciones que se crean.

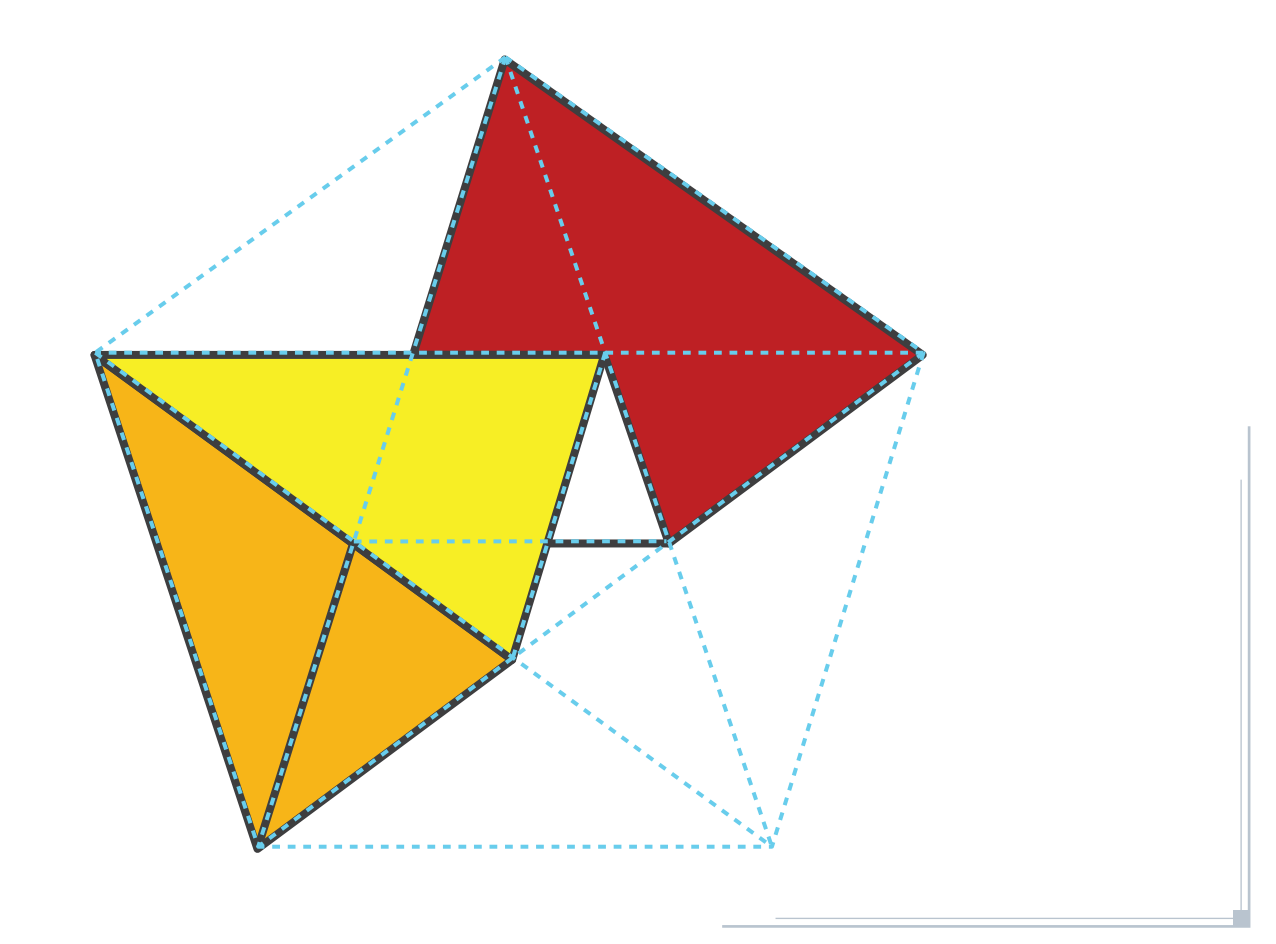

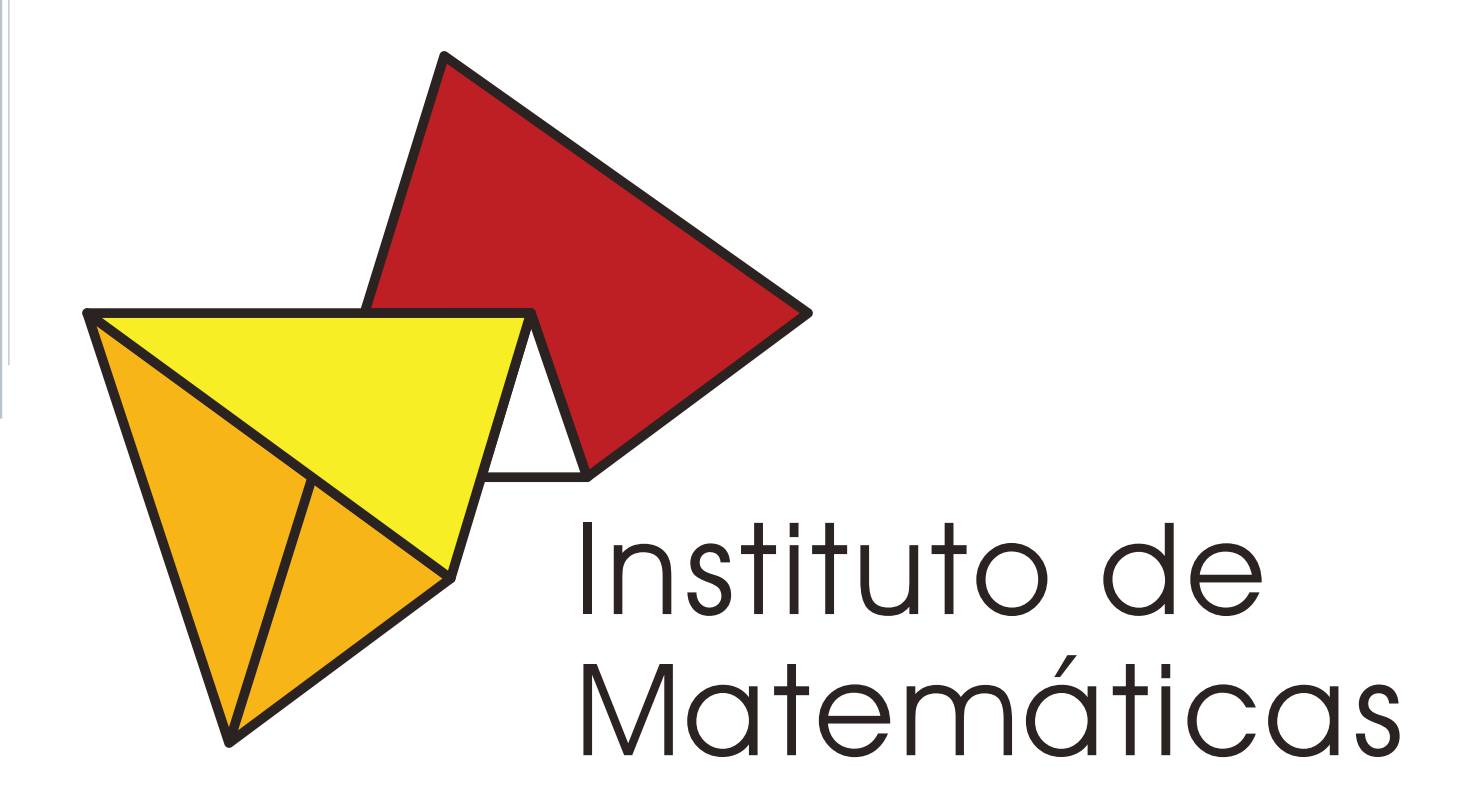

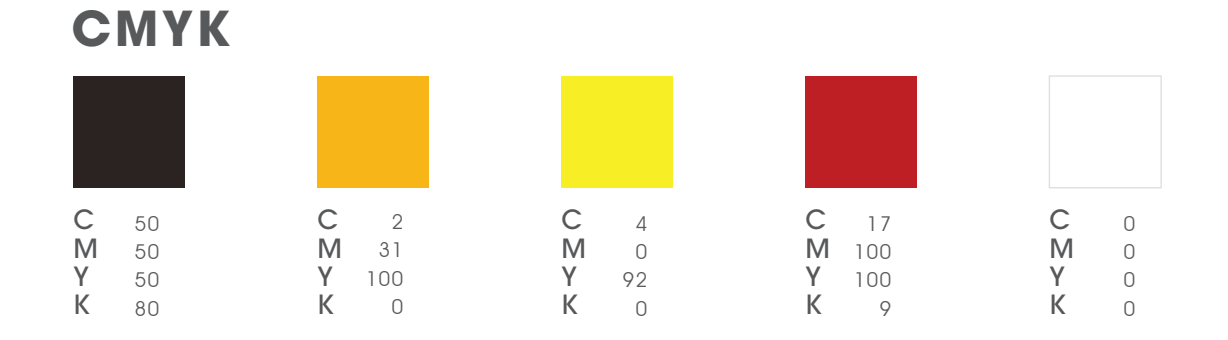

#### **RGB / Hexadecimal**

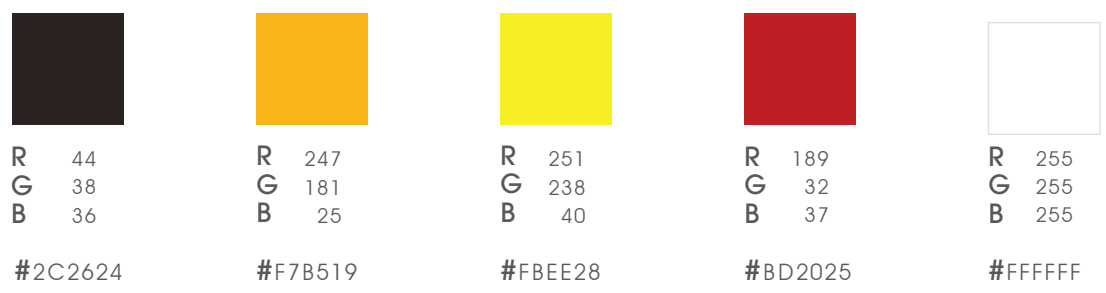

**tipografía**

# Instituto de Matemáticas

**Fuente tipográfica:**Avant Garde BT Book

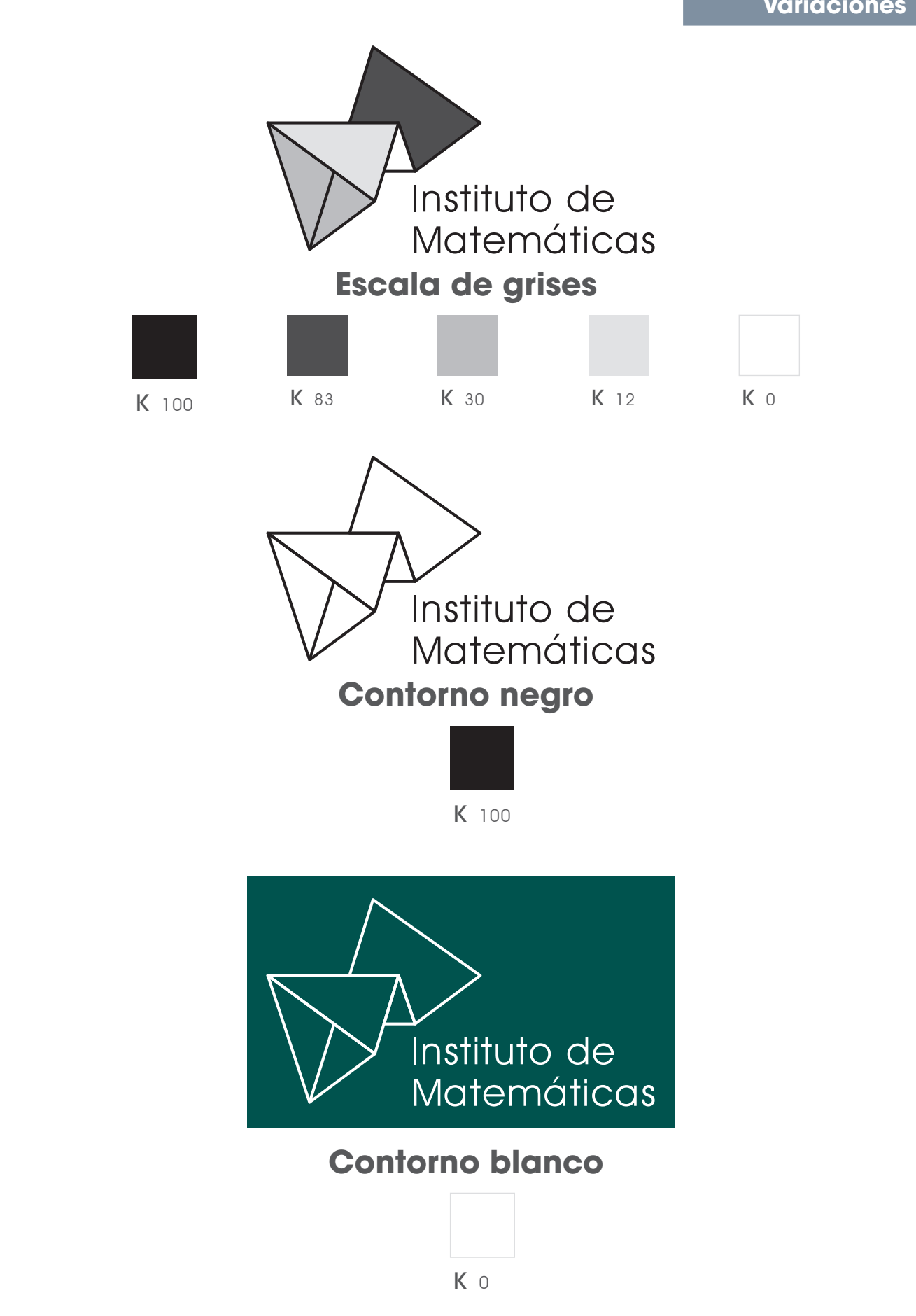

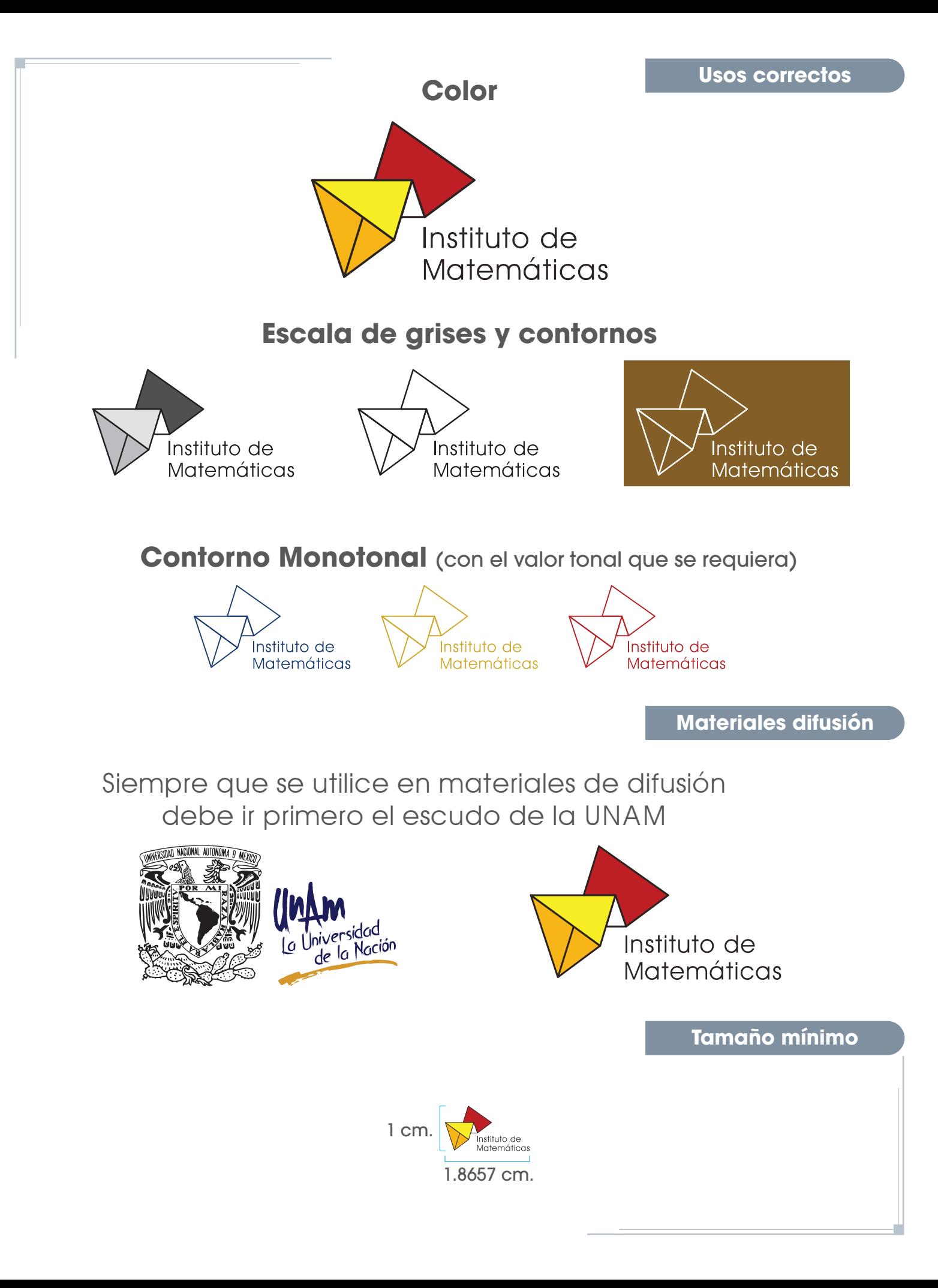

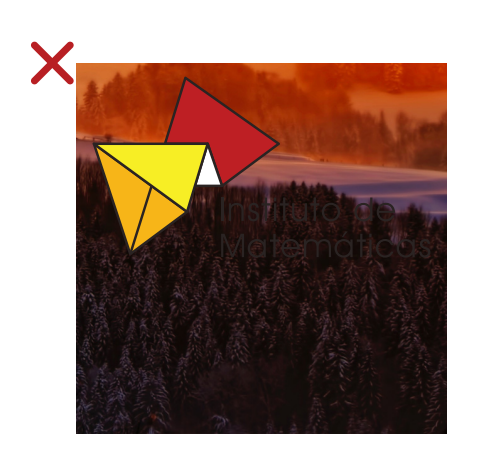

Instituto de Matemáticas

Utilizar un contorno mas delgado

Colocarlo sobre una imagen donde no se distinga

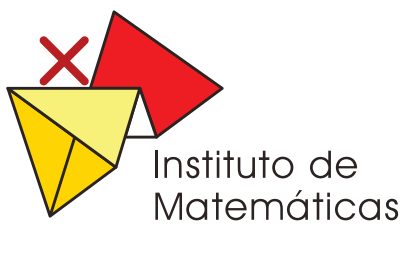

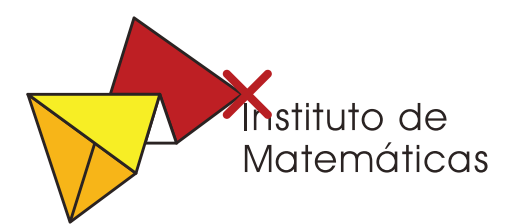

x Modificar colores x Cambiar la posición del texto

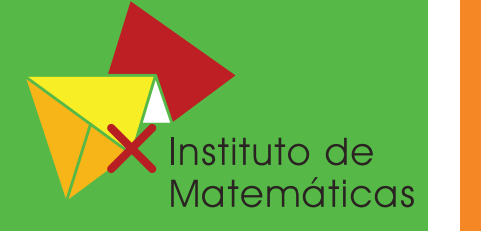

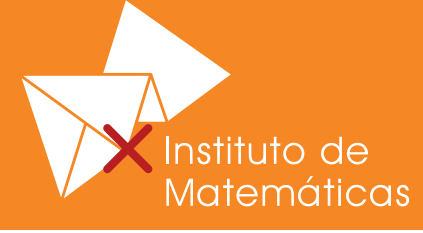

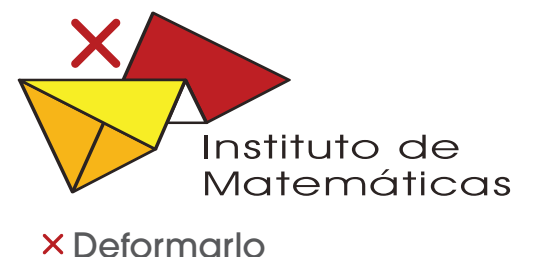

**× No utilizar contorno** 

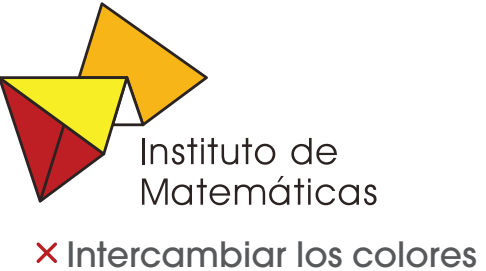

de los polígonos

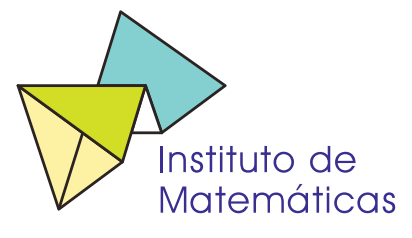

**× Modificar gama tonal** 

#### **Imagotipo del Instituto de Matemáticas de la UNAM Por unidades**

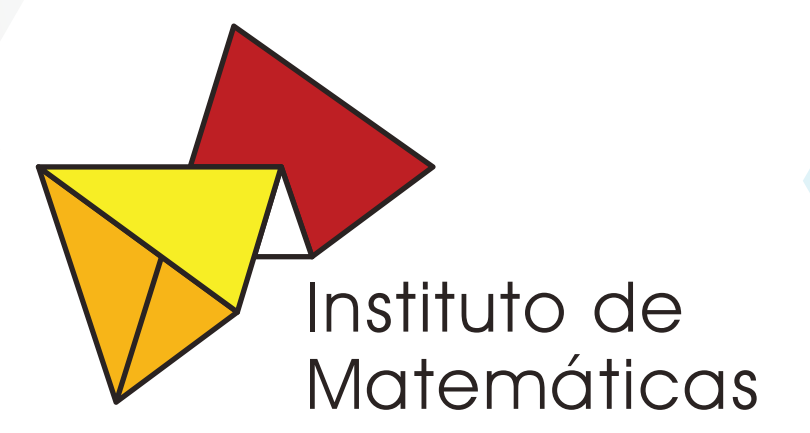

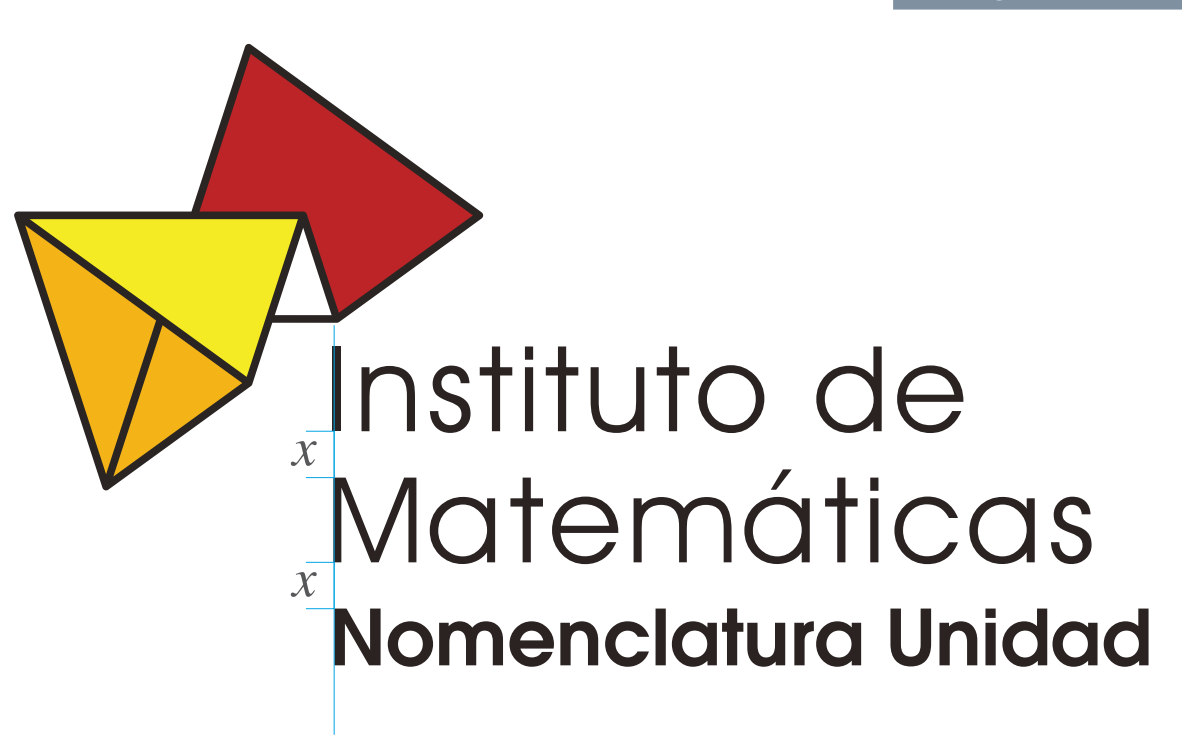

Alineación correspondiente al logotipo principal e interlineado de la nomenclatura de la unidad correspondiente al del logotipo principal (x).

### Instituto de Matemáticas

**Fuente tipográfica:**Avant Garde BT Book

#### Nomenclatura Unidad

**Fuente tipográfica:**Avant Garde Gothic Demi

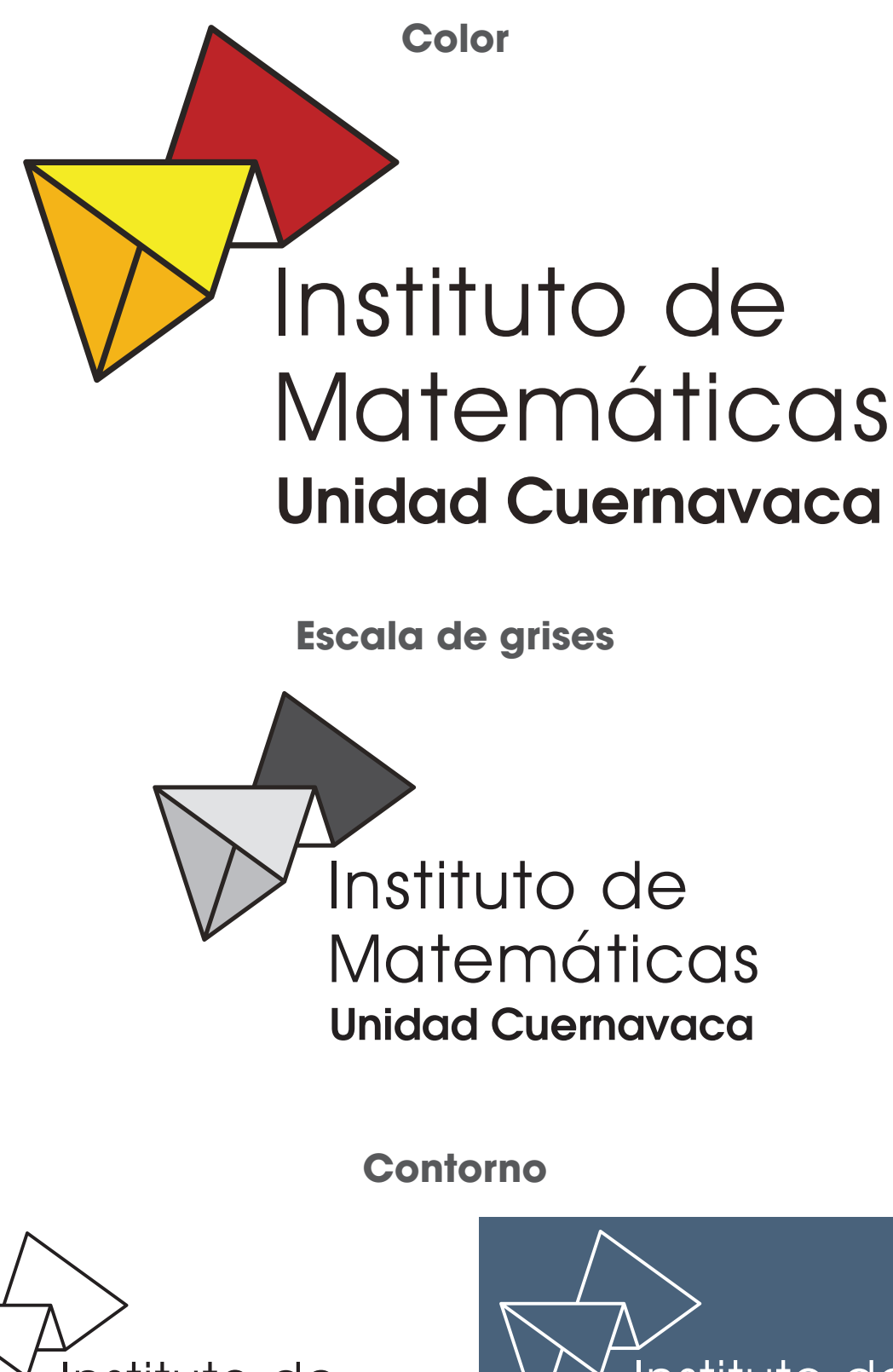

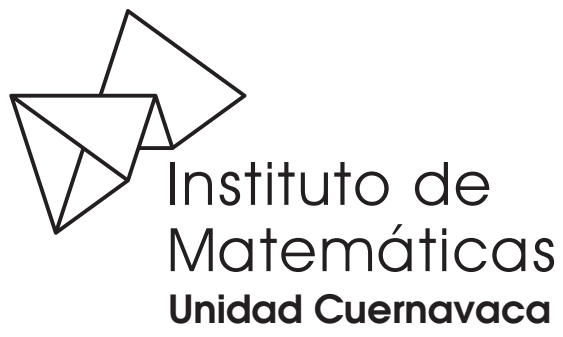

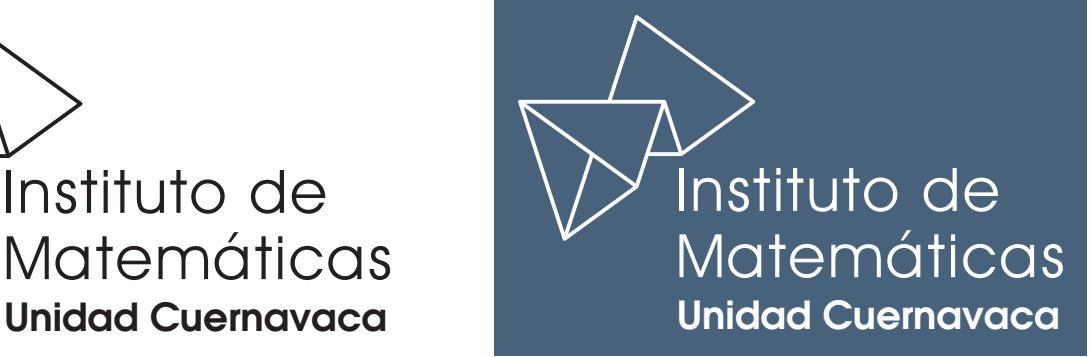

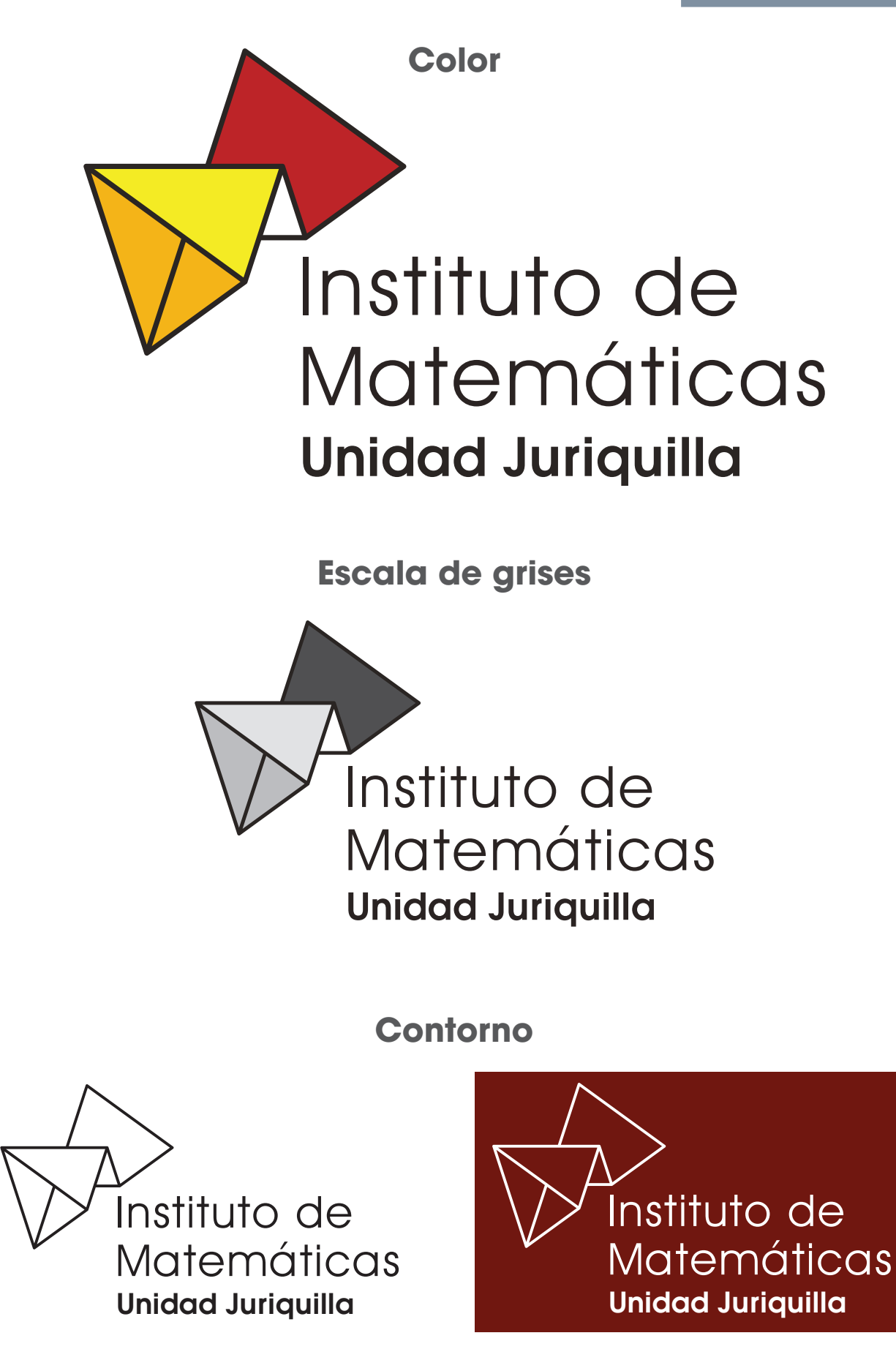

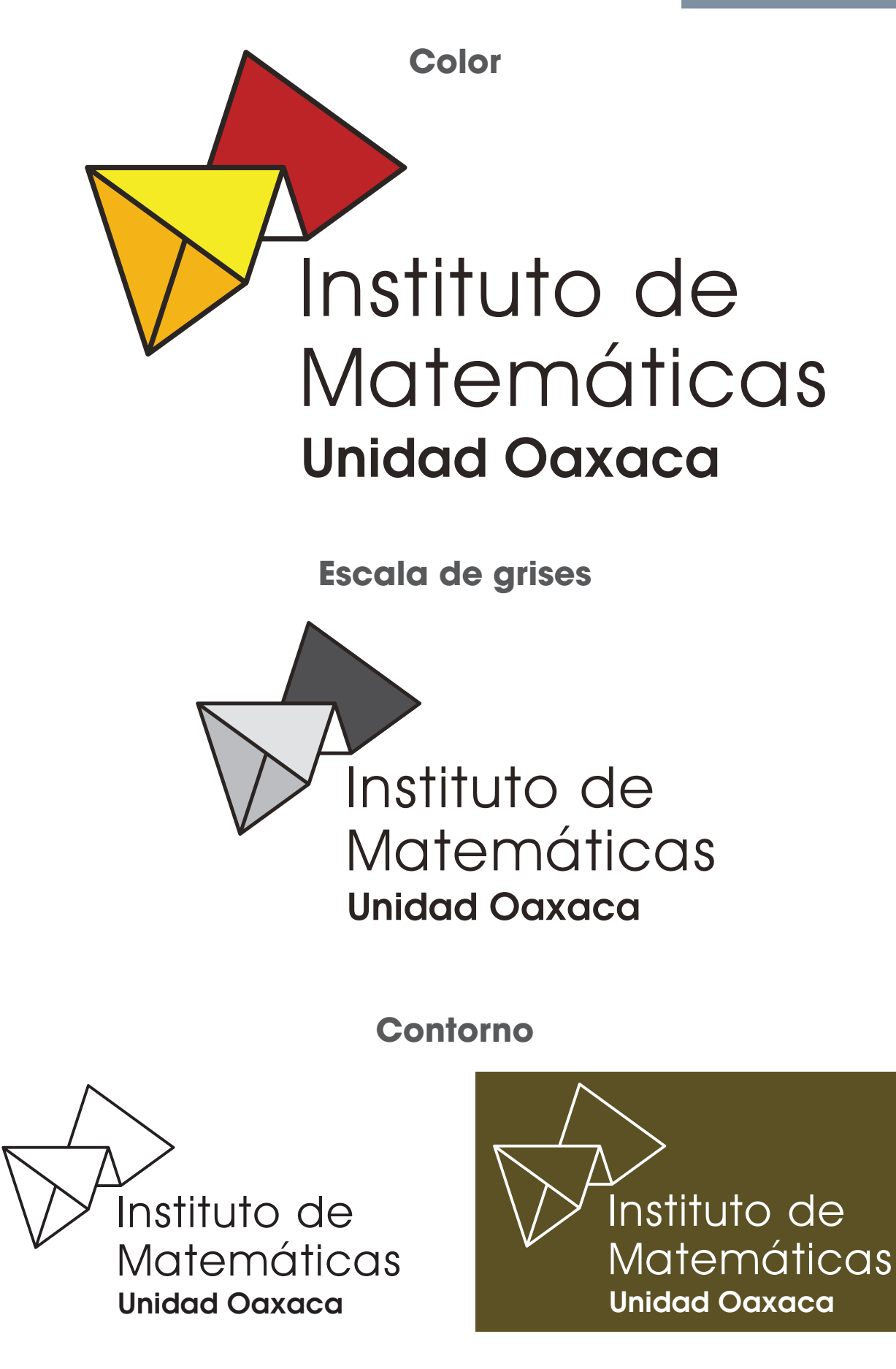